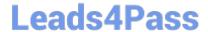

# JN0-221<sup>Q&As</sup>

Automation and DevOps, Associate

# Pass Juniper JN0-221 Exam with 100% Guarantee

Free Download Real Questions & Answers PDF and VCE file from:

https://www.leads4pass.com/jn0-221.html

100% Passing Guarantee 100% Money Back Assurance

Following Questions and Answers are all new published by Juniper
Official Exam Center

- Instant Download After Purchase
- 100% Money Back Guarantee
- 365 Days Free Update
- 800,000+ Satisfied Customers

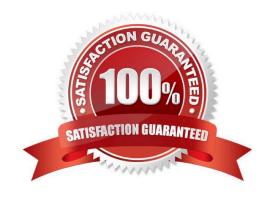

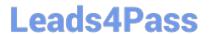

# **QUESTION 1**

| Click | the | Exhi | bit | button. |
|-------|-----|------|-----|---------|
|       |     |      |     |         |

>>> print(hardware\_count)

{`MX960\\':10, `SRX300\\': 22, `QFX5100\\': 4}

Referring to the exhibit, what is the correct method to retrieve the value associated only with "MX960"?

- A. hardware\_count.keys()
- B. hardware\_count.values()
- C. hardware\_count[0]
- D. hardware\_count["MX960"]

Correct Answer: A

## **QUESTION 2**

What are three elements of Infrastructure as Code (IaC)? (Choose three.)

- A. code review
- B. integration
- C. flow
- D. feedback
- E. version control

Correct Answer: BCE

# **QUESTION 3**

What are two popular methods of data serialization? (Choose two.)

- A. Python
- B. JSON
- C. SLAX
- D. YAML

Correct Answer: AD

Reference: https://docs.python-guide.org/scenarios/serialization/

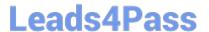

# **QUESTION 4**

Which two processes does Junos automation use? (Choose two.)

A. chassisd

B. jsd

C. dcd

D. mgd

Correct Answer: BD

Reference: https://coggle.it/diagram/XW0atWn5-1ccZJer/t/junos-automation-stack

## **QUESTION 5**

Click the Exhibit button.

```
<rpc-reply xmlns:junos="http://xml.juniper.net/junos/20.1R0/junos">
  <configuration junos:commit-seconds="1580766004" junos:commit-localtime="2020-02-03 21:40:04 UTC"</pre>
junos:commit-user="lab">
      <interfaces>
            <interface>
                  <name>fxp0</name>
                  <unit>
                    <name>0</name>
                    <family>
                         <inet>
                           <address>
                               <name>172.25.11.1/24</name>
                            </address>
                         </inet>
                    </family>
                  </unit>
            </interface>
      </interfaces>
  </configuration>
</rpc-reply>
```

In the XML output shown in the exhibit, what is the full XPath for the IP address of the interface?

- A. /interface/unit/family/inet/address
- B. /configuration/interface/unit/family/inet/address
- C. /configuration/interfaces/interface/unit/family/inet/address/name
- D. /interfaces/interface/unit/family/inet/address

Correct Answer: C

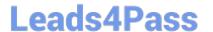

## **QUESTION 6**

Which HTTP status code indicates a response to a successful request?

A. 302

B. 400

C. 500

D. 200

Correct Answer: D

Reference: https://www.juniper.net/documentation/en\_US/junos-space-sdk/13.1/apiref/com.juniper.junos\_space.sdk.help/html/reference/Commonbehav.html

# **QUESTION 7**

Click the Exhibit button.

```
- name: "Get Junos OS configuration."
hosts: junos-all
roles:
    - Juniper.junos
connection: local
gather_facts: no

tasks:
    - name: "Get configuration"
    juniper_junos_config:
        retrieve: "committed"
        filter: "system/services"
        dest_dir: "{{ playbook_dir }}"
```

Referring to the exhibit, what will be two results of this playbook before saving it to a file? (Choose two.)

A. to include everything but the system/services

B. to retrieve the committed configuration

C. to include only the system/services

D. to retrieve the candidate configuration

Correct Answer: BC

https://www.leads4pass.com/jn0-221.html 2024 Latest leads4pass JN0-221 PDF and VCE dumps Download

# **QUESTION 8**

| Ansible playbooks are written in which format?                                                                                                    |
|----------------------------------------------------------------------------------------------------|
| A. XML                                                                                                    |
| B. Python                                                                                                    |
| C. JSON                                                                                                    |
| D. YAML                                                                                                    |
| Correct Answer: C                                                                                                    |
| Reference: https://www.juniper.net/documentation/en_US/junos-ansible/topics/topic-map/junos-ansibleconfiguration-loading-committing.html#:~:text=Starting%20in%20Junos%20OS%20Release,configuration %20data%20in%20JSON% 20format |
| QUESTION 9                                                                                                    |
| Which Python code block is an example of a context manager?                                                                                                    |
| A. while True: device – Device(host-"vmx-1", user-"lab", passwd-"lab123")                                                                                                    |
| B. try: device - Device(host-"vmx-1", user-"lab", passwd-"lab123")                                                                                                    |
| <b></b>                                                                                                    |
| except:                                                                                                    |
| print("Unable to connect to the vMX1")                                                                                                    |
| C. with Device(host="vmx-1", user="lab", passwd="lab123") as device:                                                                                                    |
| D. for host in ["vmx-1", "vmx-2"]: device – Device(host-host, user-"lab", passwd-"lab123")                                                                                                    |
| Correct Answer: B                                                                                                    |
| Reference: https://packetpushers.net/using-python-context-managers/                                                                                                    |
|                                                                                                    |

# **QUESTION 10**

What are two examples of XPath axes? (Choose two.)

- A. grandchild
- B. sibling
- C. parent
- D. grandparent

Correct Answer: BC

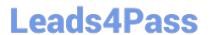

Reference: https://www.juniper.net/documentation/en\_US/junos/topics/concept/junos-script-automationxpath-overview.html

# **QUESTION 11**

Click the Exhibit button.

```
Python 3.5.2 (default, Apr 16 2020, 17:47:17)
[GCC 5.4.0 20160609] on linux
Type "help", "copyright", "credits" or "license" for more information.
>>> my_list - ["a", "b", "c", "d", "e", "f", "g"]
>>> x - my_list[1:3]
>>> print(x)
```

Referring to the exhibit, what is the output from the print(x) line?

A. [`b\\', `c\\']

B. [`b\\', `c\\', `d\\']

C. [`a\\', `b\\', `c\\']

D. [`a\\', `b\\']

Correct Answer: C

# **QUESTION 12**

Which statement is correct about Infrastructure as Code (IaC)?

A. It is an infrastructure that runs identical operating systems

B. It is an infrastructure where devices are entirely virtualized

C. It is an infrastructure that is used for beta code testing

D. It is an infrastructure where devices are managed like software

Correct Answer: D

Reference: https://www.vmware.com/topics/glossary/content/infrastructure-as-code

# **QUESTION 13**

Click the Exhibit button.

{ "interface": "ge-0/0/1.0" }

Which type of data is contained in the key of the JSON object shown in the exhibit?

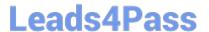

A. string

B. name

C. integer

D. interface

Correct Answer: D

# **QUESTION 14**

Click the Exhibit button.

```
- name: Retrieve interfaces configuration
 hosts: vMX-1
 roles:
  - Juniper.junos
 connection: local
 gather facts: no
 vars prompt:
  - name: USERNAME
    prompt: User name
    private: no
  - name: DEVICE PASSWORD
    prompt: Device password
    private: yes
   tasks:
   - name: Retrieve the configuration
     juniper junos config:
      user: "{{ USERNAME }}"
      passwd: "{{ DEVICE PASSWORD }}"
      retrieve: committed
      filter: interfaces
   register: response
   - name: Frint the lines in the config
    debug:
       var: response.config lines
```

Referring to the exhibit, which two statements are correct? (Choose two.)

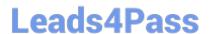

# https://www.leads4pass.com/jn0-221.html

2024 Latest leads4pass JN0-221 PDF and VCE dumps Download

- A. The configuration will be retrieved in JSON format
- B. The retrieved configuration will be from the Junos active configuration
- C. The retrieved configuration will be from the Junos candidate configuration
- D. The configuration will be retrieved in XML format

Correct Answer: AC

# **QUESTION 15**

Which curl command will successfully retrieve interface information from a Juniper device?

A. curl -u "lab:lab123" https://10.200.1.1:3443/rpc/get-interface-information -X POST

B. curl -u "lab:lab123" http://10.200.1.1:3000/rpc/get-interface-information -X GET

C. curl -u "lab:lab123" https://10.200.1.1:8443/rpc/get-interface-information -X GET

Correct Answer: A

Reference: https://www.juniper.net/documentation/en\_US/junos/topics/task/configuration/rest-apisubmitting-get-request.html

JN0-221 PDF Dumps

JN0-221 VCE Dumps

JN0-221 Braindumps